## SAP ABAP table FMSPLIT DISTT {Distribution method texts for Rule-Based Account Distribut'n}

MANDT [CLNT (3)]

*LANG* [LANG (1)]

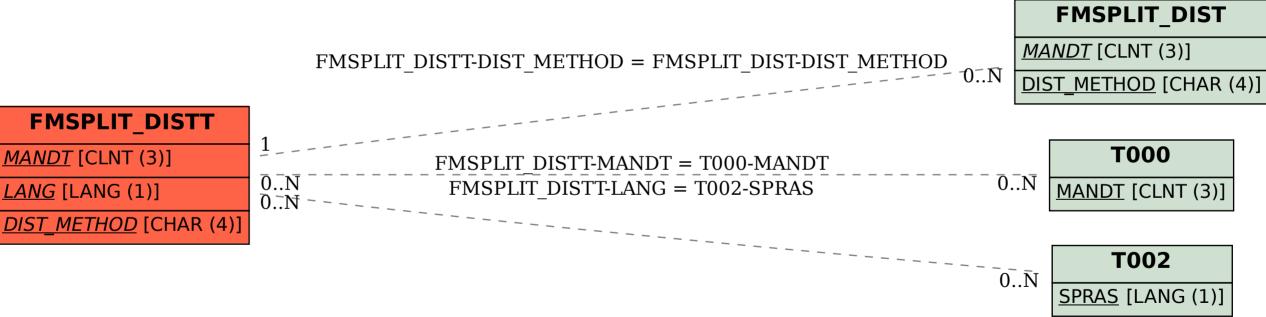